## **ΘΕΜΑ 1<sup>ο</sup>**

**Α.**

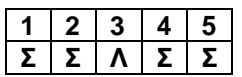

**Β.**

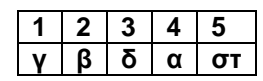

- **Γ.** Σχ. Βιβλίο, σελ. 156
- Η εντολή **ΔΙΑΒΑΣΕ** ακολουθείται (πάντα) από ένα ή περισσότερα ονόματα μεταβλητών χωρισμένων με κόμμα. Κατά την εκτέλεση του προγράμματος η εντολή **ΔΙΑΒΑΣΕ** διακόπτει την εκτέλεση και περιμένει την εισαγωγή από το πληκτρολόγιο των τιμών που θα αποδοθούν σε κάθε μεταβλητή και στη συνέχεια η εκτέλεση συνεχίζεται από την επόμενη εντολή.
- Η εντολή **ΓΡΑΨΕ** έχει ως αποτέλεσμα την εμφάνιση τιμών (μεταβλητών ή σταθερών) ή μηνυμάτων στη μονάδα εξόδου.
- **Δ.** 1 Λάθος, γιατί υπάρχει μία παρένθεση που κλείνει, χωρίς να έχει ανοίξει πιο πριν. 2 – Σωστό
	-
	- 3 Λάθος, γιατί υπάρχει μία παρένθεση που κλείνει, χωρίς να έχει ανοίξει πιο πριν.
	- 4 Σωστό
- **Ε.**  $S \leftarrow 0$

```
K \leftarrow 1ΟΣΟ Κ < = 5 ΕΠΑΝΑΛΑΒΕ
        L \leftarrow 1ΟΣΟ L < = 7 ΕΠΑΝΑΛΑΒΕ
                S \leftarrow S + 1L \leftarrow L + 1ΤΕΛΟΣ_ΕΠΑΝΑΛΗΨΗΣ
        K \leftarrow K + 1ΤΕΛΟΣ_ΕΠΑΝΑΛΗΨΗΣ
ΓΡΑΨΕ S
```
## **ΘΕΜΑ 2<sup>ο</sup>**

```
Αλγόριθμος Θέμα_2
Αρχή_επανάληψης
       Διάβασε x
Μέχρις_ότου (x>0) KAI (x<1000)
Αν x – [x] = 0 τότε
       εμφάνισε "Ακέραιος"
       Αν x mod 2 = 0 τότε
              εμφάνισε "Άρτιος"
      αλλιώς
              εμφάνισε "Περιττός"
       Τέλος_αν
αλλιώς
       εμφάνισε "Πραγματικός"
Τέλος_αν
Τέλος Θέμα_2
```
## **ΘΕΜΑ 3 ο**

```
Αλγόριθμος Προμήθειες
Sum_X \leftarrow 0Sum_\Psi \leftarrow 0Sum_Z \leftarrow 0Διάβασε Τύπος
Όσο Τύπος < > "T" επανάλαβε
        Διάβασε Τιμή
        Αν Τύπος = "X" τότε
                Αν Τιμή < = 5000 τότε
                         \Pi \leftarrow 0αλλιώς_αν Τιμή < = 10000 τότε
                         \Pi \leftarrow 0.05*(T\mu\eta - 5000)αλλιώς
                         \Pi \leftarrow 0.05*5000 + 0.10*(T\mu\eta - 10000)Τέλος_αν
                 Sum X \leftarrow Sum X + \Piαλλιώς_αν Τύπος = "Ψ" τότε
                Αν Τιμή < = 5000 τότε
                         \Pi \leftarrow 0.02*Τιμή
                 αλλιώς_αν Τιμή < = 10000 τότε
                         \Pi \leftarrow 0,02*5000 + 0,06*(T\mu\eta - 5000)αλλιώς
                         \Pi \leftarrow 0.02*5000 + 0.06*5000 + 0.07*(T\mu\eta - 10000)Τέλος_αν
                 Sum_Ψ  Sum_Ψ + Π
        αλλιώς
                 Αν Τιμή < = 5000 τότε
                         \Pi \leftarrow 0.04*Τιμή
                 αλλιώς_αν Τιμή < = 10000 τότε
                         \Pi \leftarrow 0,04*5000 + 0,06*(Tιμή – 5000)
                 αλλιώς
                         \Pi \leftarrow 0,04*5000 + 0,06*5000 + 0,08*(T\mu\eta - 10000)Τέλος_αν
                 Sum_Z \leftarrow Sum_Z + \PiΤέλος_αν
        Διάβασε Τύπος
Τέλος_επανάληψης
Sum \leftarrow Sum_X + Sum_Y + Sum_ZΕμφάνισε Sum_X, Sum_Ψ, Sum_Z, Sum
Τέλος Προμήθειες
```
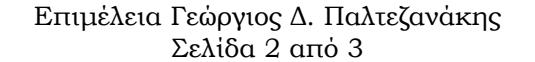

## **ΘΕΜΑ 4<sup>ο</sup>**

```
Αλγόριθμος Νοσοκομείο
Διάβασε Πλήθος
\Sigmaύνολο ημερών \leftarrow 0
Για i από 1 μέχρι 10
       K[i] \leftarrow 0Τέλος_επανάληψης
Για i από 1 μέχρι Πλήθος
       Διάβασε Ημέρες
       Όσο Ημέρες < 1 επανάλαβε
              εμφάνισε "Λάθος τιμή. Ξαναδώστε"
              διάβασε Ημέρες
       Τέλος_επανάληψης
       Διάβασε Ταμείο
       Όσο (Ταμείο < 1) ή (Ταμείο > 10) επανάλαβε
              εμφάνισε "Λάθος τιμή. Ξαναδώστε"
              διάβασε Ημέρες
       Τέλος_επανάληψης
       Διάβασε Θέση
       Όσο (Θέση < > "A") και (Θέση < > "Β") και (Θέση < > "Γ") επανάλαβε
              εμφάνισε "Λάθος τιμή. Ξαναδώστε"
              διάβασε Θέση
       Τέλος_επανάληψης
       Σύνολο_ημερών  Σύνολο_ημερών + Ημέρες
       Αν Θέση = "A" τότε
              Κόστος  125Ημέρες
       αλλιώς_αν Θέση = "B" τότε
              Κόστος  90Ημέρες
       αλλιώς
              Κόστος ← 60*Ημέρες
       Τέλος_αν
       Εμφάνισε "Κόστος νοσηλείας ασθενή: ", Κόστος
       Κ[Ταμείο]  Κ[Ταμείο] + Κόστος
Τέλος_επανάληψης
ΜΟ_ημερών  Σύνολο_ημερών / Πλήθος
Εμφάνισε "Μέσος όρος ημερών νοσηλείας ασθενών: ", ΜΟ_ημερών
Συνολικό κόστος ← 0
Για i από 1 μέχρι 10
       εμφάνισε "Συνολικό κόστος ασφαλιστικού ταμείου ", i, " : ", Κ[i]
       Συνολικό κόστος ← Συνολικό κόστος + Κ[i]
Τέλος_επανάληψης
Εμφάνισε "Συνολικό ποσό που οφείλουν όλα τα ταμεία: ", Συνολικό_κόστος
Τέλος Νοσοκομείο
```